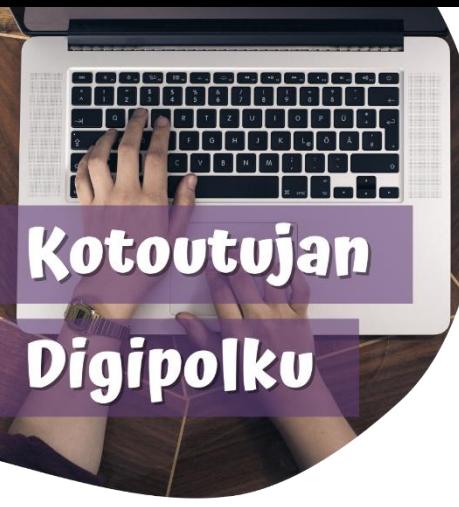

## DIGIVINKKI

**WhatsApp-tilin varmuuskopiointi iCloudiin**

## **Miksi tehdä varmuuskopio?**

Jos puhelin katoaa tai menee rikki ja sinun pitää hankkia uusi, voit palauttaa vanhat keskustelut uuteen puhelimeen varmuuskopion avulla.

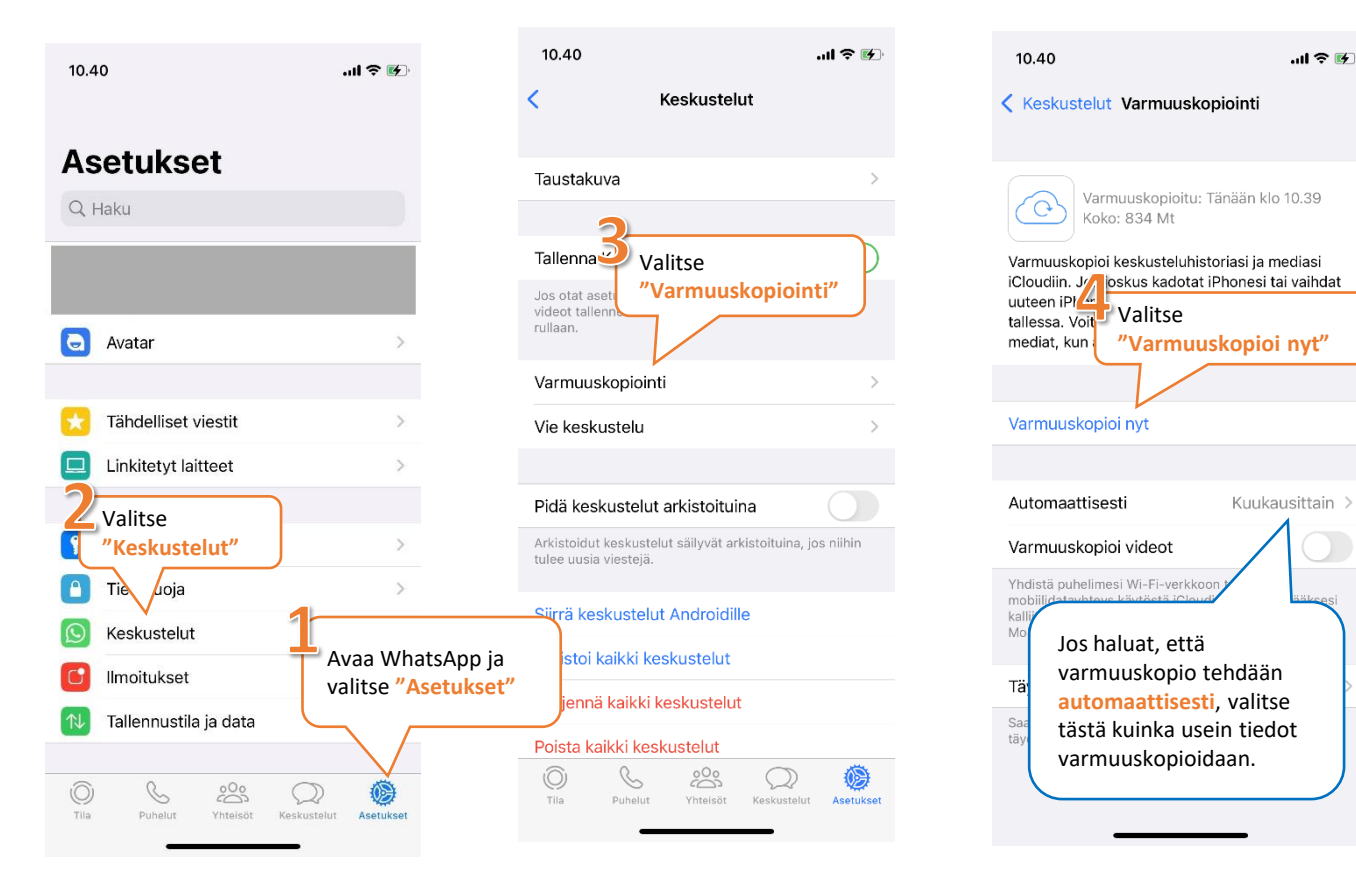

## **Palauttaminen varmuuskopiosta**

Kun olet ladannut WhatsAppin uuteen puhelimeen, WhatsApp kysyy palautetaanko keskusteluhistoria iCloudista. Valitse "Palauta keskusteluhistoria" ja vanhat keskustelut palautuvat puhelimeen.

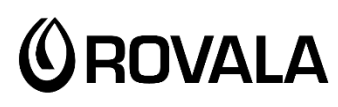

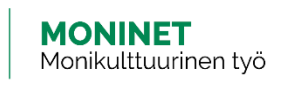

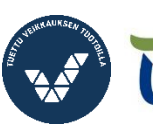

Elinkeino-, liikenne- ja ympäristökeskus

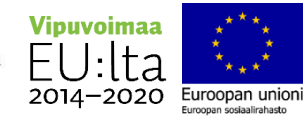